## LASER INTERFEROMETER GRAVITATIONAL WAVE OBSERVATORY - LIGO - CALIFORNIA INSTITUTE OF TECHNOLOGY

MASSACHUSETTS INSTITUTE OF TECHNOLOGY

**Document Type LIGO-E970160-00 - <sup>C</sup>** 14July97

## **Hanford EPICS Vacuum Controls Pneumatic Gate Valve Test Specifications**

Christine Patton, Dave Barker

*Distribution of this draft:*

Hanford CDS, Operators, Vacuum and PSI

This is an internal working note of the LIGO Project.

**California Institute of Technology LIGO Project - MS 51-33 Pasadena CA 91125** Phone (818) 395-2129 Fax (818) 304-9834 E-mail: info@ligo.caltech.edu

**Massachusetts Institute of Technology LIGO Project - MS 20B-145 Cambridge, MA 01239** Phone (617) 253-4824 Fax (617) 253-7014

E-mail: info@ligo.mit.edu

WWW: http://www.ligo.caltech.edu/

## **LASER INTERFEROMETER GRAVITATIONAL WAVE OBSERVATORY - LIGO -**

## CALIFORNIA INSTITUTE OF TECHNOLOGY MASSACHUSETTS INSTITUTE OF TECHNOLOGY

## **Hanford EPICS Vacuum Controls Test Specifications**

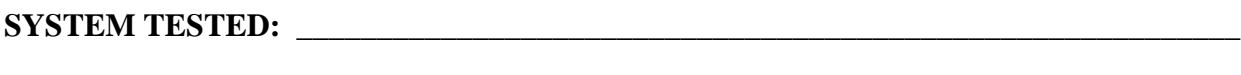

## **SOFTWARE TESTED: \_\_\_\_\_\_\_\_\_\_\_\_\_\_\_\_\_\_\_\_\_\_\_\_\_\_\_\_\_\_\_\_\_\_\_\_\_\_\_\_\_\_\_\_\_\_\_\_\_\_\_\_\_\_\_\_**

# **HARDWARE CONFIGURATION:**

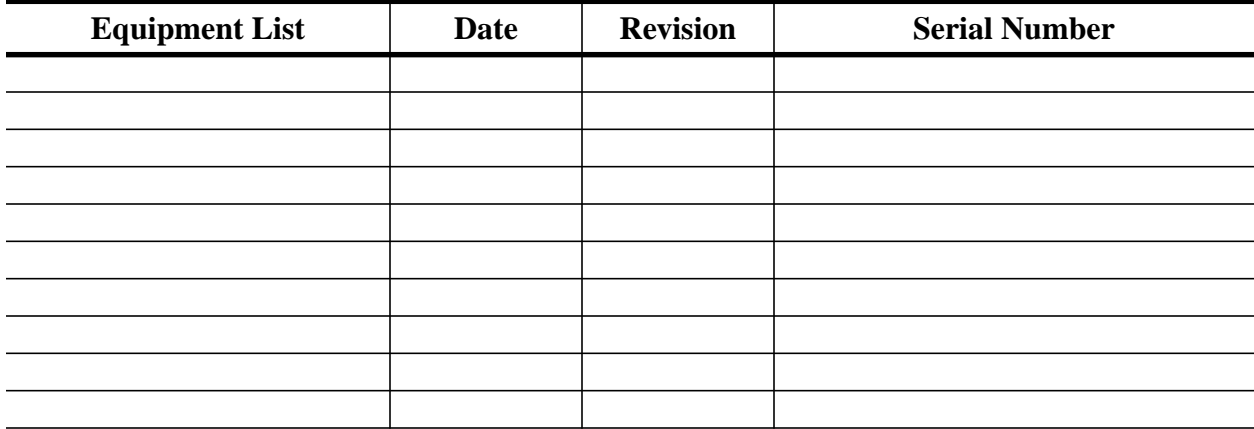

#### **TESTED BY:**

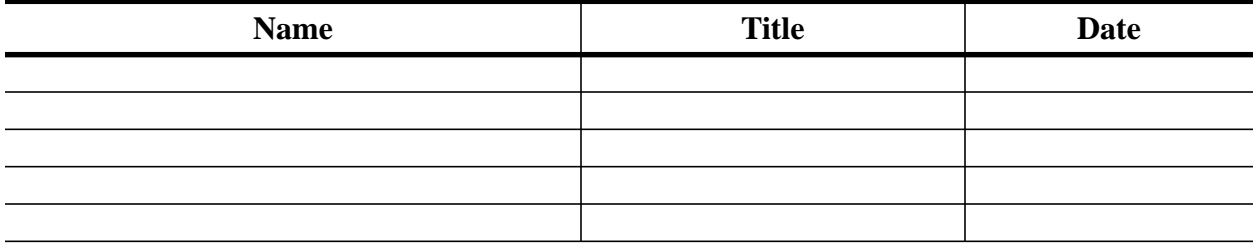

#### **TESTS COMPLETED:**

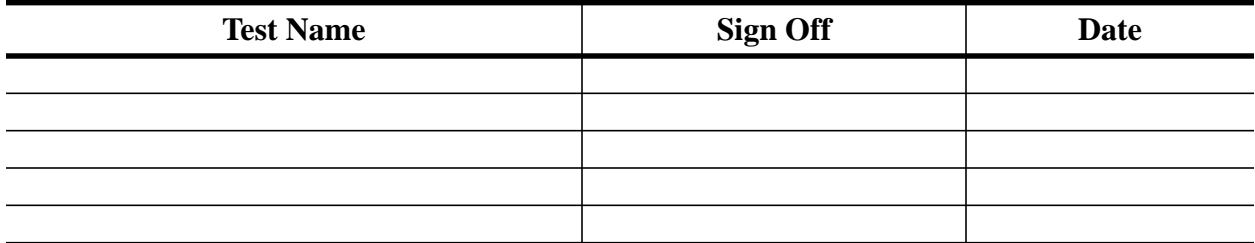

#### **APPROVED BY:**

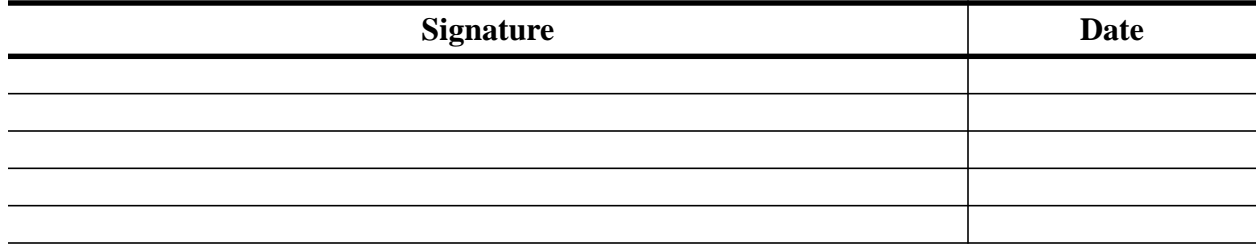

# **Table of Contents**

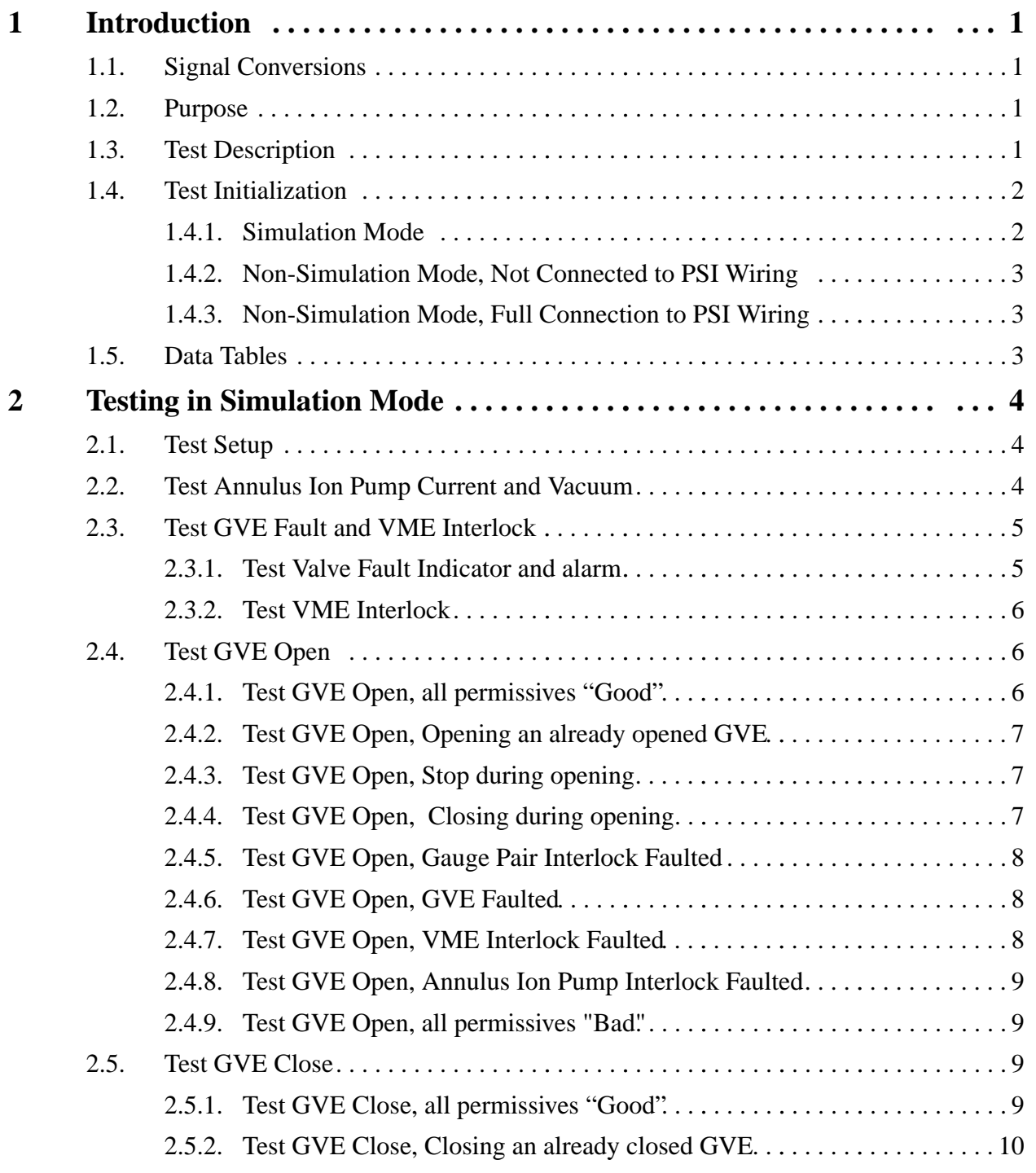

#### LIGO-E970159-00

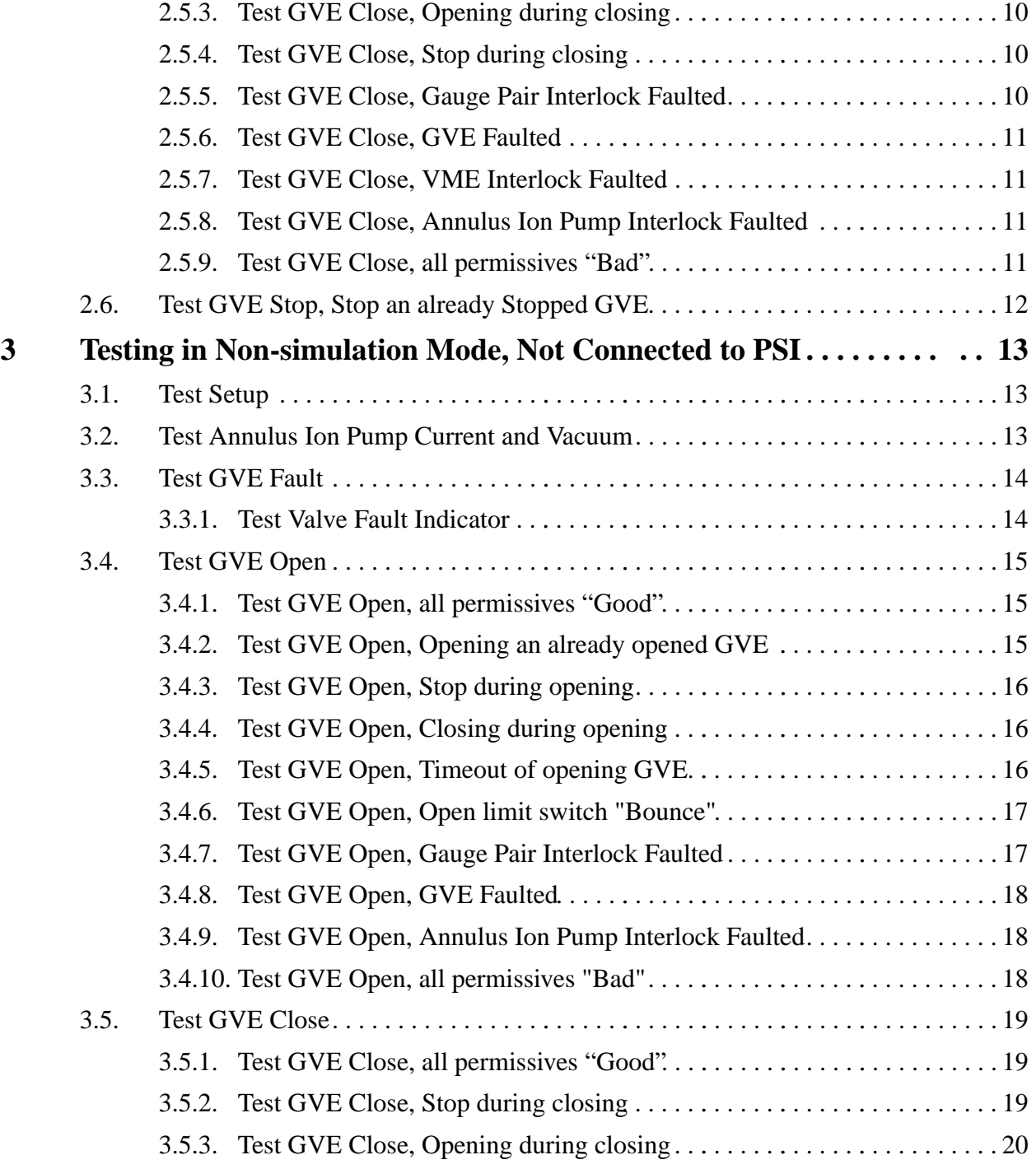

#### LIGO-E970159-00

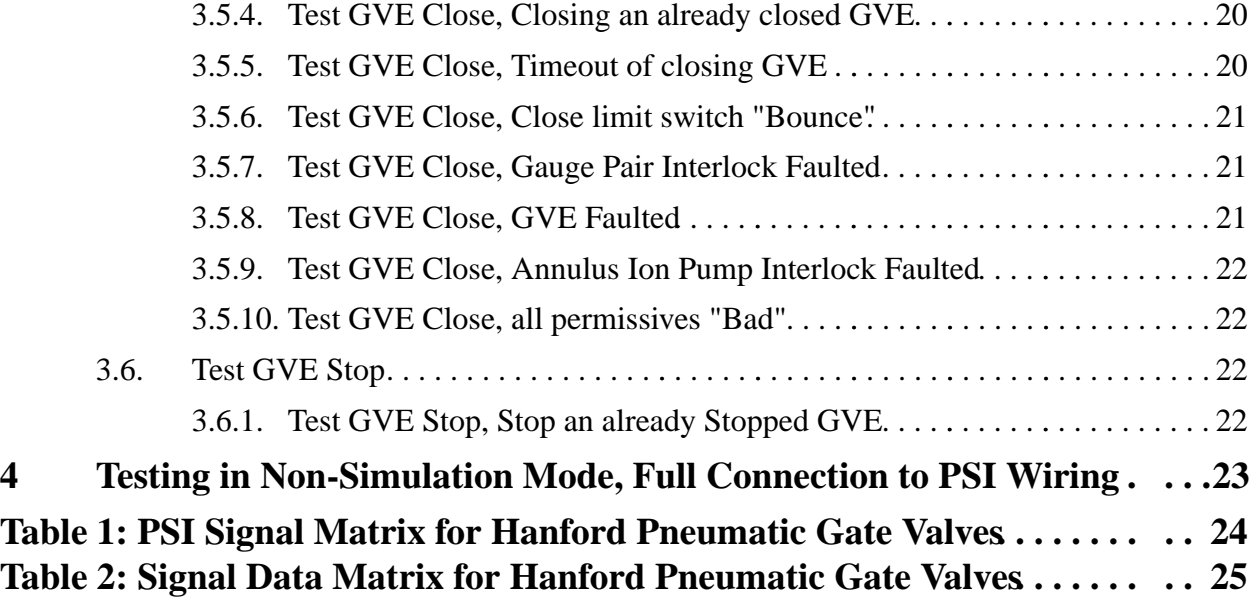

## **1 INTRODUCTION**

The GNB 112 cm Electric Gate Valves (GVE) are used in the Hanford Vacuum areas as 80K cryopump isolation valves, one gate valve on either side of each cryopump, and to isolate long sections of beam tube. Almost all Hanford Gate Valves are electric, except for four pneumatic gate valves located in the LVEA. The EPICS control system allows the operator to control each electric gate valve separately.

Each GVE supplies three digital signals. These are:

- Gate Valve Fault (1=Alarm, 0=OK)
- Gate Valve Open Limit Switch (1=OPEN state (switch close circuit), 0=NOT OPEN state (switch open circuit)).
- Gate Valve Close Limit Switch (1=CLOSED state (switch close circuit), 0=NOT CLOSED state (switch open circuit)).

The control system sends two digital signals to the GVE. These signals are:

- GVE Open Signal, 24V when enabled.
- GVE Close Signal, 24V when enabled.

The GVE will only open/close when the appropriate signal is continuously applied. Removing either signal stops movement.

In conjunction with the signals directly connected to the GVE, the GVE control system also uses the following input signals:

Additional analog input signal from hardware:

• Annulus Ion Pump current (0-10 volts representing 0-10 mA)

Additional digital input signal from hardware:

VME Interlock board signal.  $(1=$  permissive granted,  $0=$  permissive denied).

Additional analog signals from Gauge Pair EPICS control system:

- Gauge Pair Interlock signal from gauge pair downstream of Gate Valve.
- Gauge Pair Interlock signal form gauge pair upstream of Gate Valve.

#### **1.1. Signal Conversions**

The Annulus Ion Pump current is converted to vacuum (torr) by the equation:

where,  $P = 10(xref - ((\text{yref} - y)/\text{slope})$ 

> xref =  $\log(7X10^{-7})$ .  $yref = log(10^{-7})$ ,  $y = log(current in amps)$ slope  $= 1.065$ P is in torr

#### **1.2. Purpose**

This document is the test specification for the EPICS controls of this device. With the EPICS system running in simulation mode, this test spec. allows the user to fully test the controls system functionality with no impact on PSI. In non-simulation mode, both the EPICS controls, the PSI interface and the Gate Valve itself can be tested.

#### **1.3. Test Description**

The Electric Gate Valve will be tested in three phases:

- Simulation mode.
- Non-simulation mode, not connected to PSI wiring.
- Non-simulation mode, fully connected to PSI wiring and hardware.

THE TEST MAY ONLY BE RUN FULLY CONNECTED TO PSI WIRING WHEN PSI AND CALTECH VACUUM MANAGEMENT HAVE GIVEN EXPRESS PERMISSION TO DO SO. Ignoring this warning may cause damage to the Gate Valve and the Vacuum System. **Remember, the gate valve is both an electrical and mechanical hazard to personnel in its vicinity.**

In simulation mode the user can test the basics of database execution. In non-simulation mode the user will inject voltages to emulate the PSI wiring. Output voltages and/or currents will be measured.

When running directly to the PSI vacuum system, the actual operation of the Gate Valve will be tested. These tests will be performed with the Hanford Vacuum team and PSI.

In simulation mode, all input and output from/to hardware are simulated by an additional EPICS database. Also, the behaviour of the Gate Valve itself is emulated by an additional sequencer which drives the simulation records in such a manner as to emulate a moving Gate Valve.

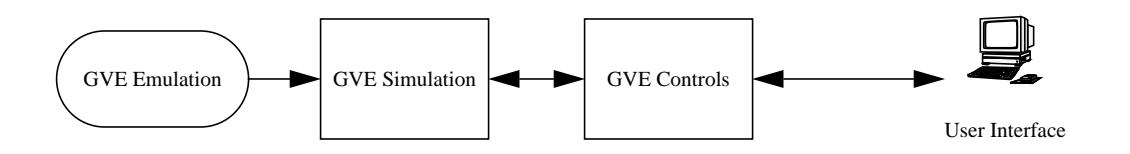

This document will show the testing of the Right Mid Station Gate Valve HVE-MX:GV13. Replace this name with the name of the gate valve you are testing.

#### **1.4. Test Initialization**

The user must have booted the IOC with the correct EPICS databases for the system to be tested. It is assumed throughout this document that the user is familiar with EPICS configuration and operation.

The gate valve uses the sequencer object code, HVE\_MX\_GV13OPEN.o, to control the opening and closing of the gate. The emulation system uses the HVE\_MX\_GV13GVEE.o to initialize the simulation input signals and to emulate setting the limit switches to control the open/close movement of the gate valve. The gate valve annulus ion pump uses a subroutine record whose procedure is defined in VE\_GVE\_AMPS\_TO\_TORR.o. This object provides code to convert the ion pump current into a vacuum measured in torr.

#### **1.4.1. Simulation Mode**

The following database files must be loaded and initialised:

HVE-MX:GV13.db and HVE-MX:GV13S.db

HVE-MX:X1S.db and HVE-MX:X2S.db

The following sequencers must be loaded and running:

HVE\_MX\_GV13OPEN.st and HVE\_MX\_GV13GVEE.st

HVE\_MX\_X1RR.st and HVE\_MX\_X2RR.st

The following MEDM screens must be running. All widgets must be connected to the database:

HVE-MX:GV13.adl and HVE-MX:GV13E.adl

HVE-MX:X1S.adl and HVE-MX:X2S.adl

The following Alarm Handler file must be running:

MX.alhConfig

(OT

#### **1.4.2. Non-Simulation Mode, Not Connected to PSI Wiring**

**Ensure all signals are disconnected to PSI**. The user is required to inject DC voltages into the gate valve controls (0 - 10V range), emulate three relay contact closures and measure output voltages in the 0 - 24V range.

Tests marked with this symbol and are underlined define a Quick Test. Quick Tests allow the user to just test the hardware interface to the EPICS controls, and not test the control logic itself.

#### **1.4.3. Non-Simulation Mode, Full Connection to PSI Wiring**

These tests will be performed with Hanford Operators, Hanford Vacuum management and PSI. They will be fully coordinated with these teams and will only proceed with the express permission of all parties. Full lock and tag-out procedures will be followed.

THIS TEST WILL ONLY PROCEED WHEN IT IS DEEMED SAFE TO DO SO.

All PSI wiring will be attached to the PSI interface wiring block.

THESE TEST SPECS ARE TO BE DETERMINED.

#### **1.4.4. Data Tables**

Attached to this Test Spec are two data tables:

PSI Signal Matrix for Hanford Gate Valves. This specifies the PSI interface connectors used by all the gate valves at the Hanford site.

Signal Data Matrix for Hanford Gate Valves. This specifies the gate valve input and output signal limits, units, engineering conversions and alarm limits.

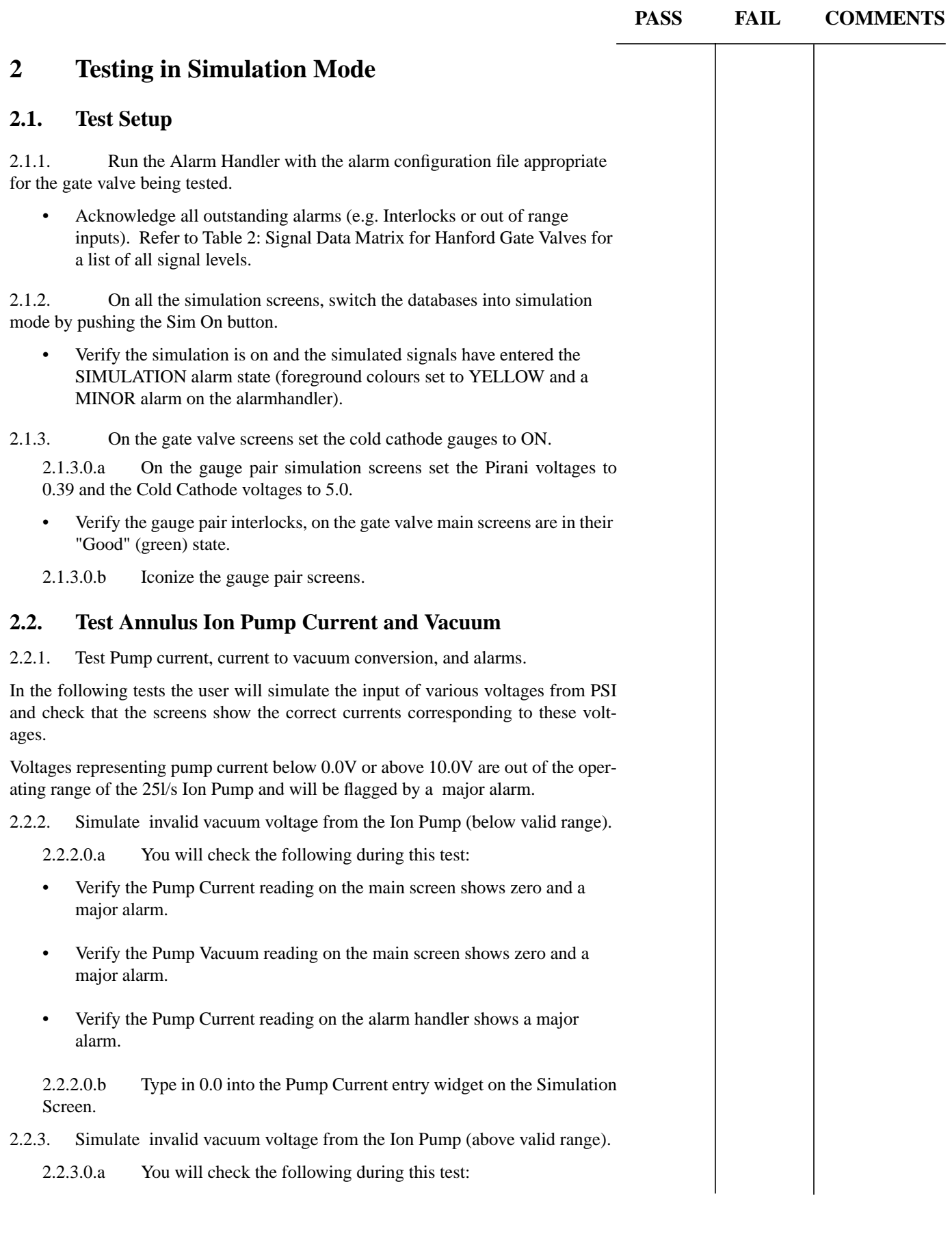

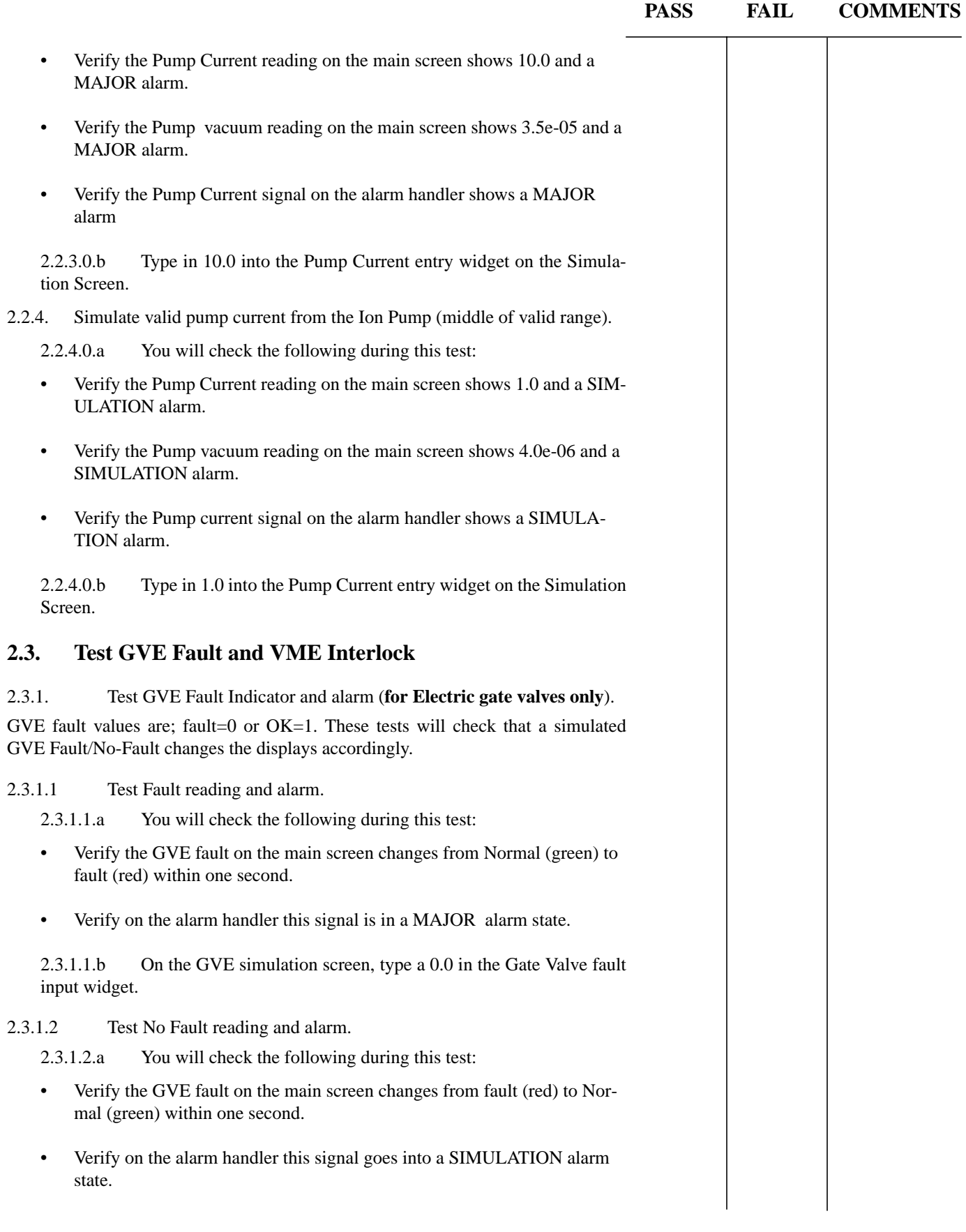

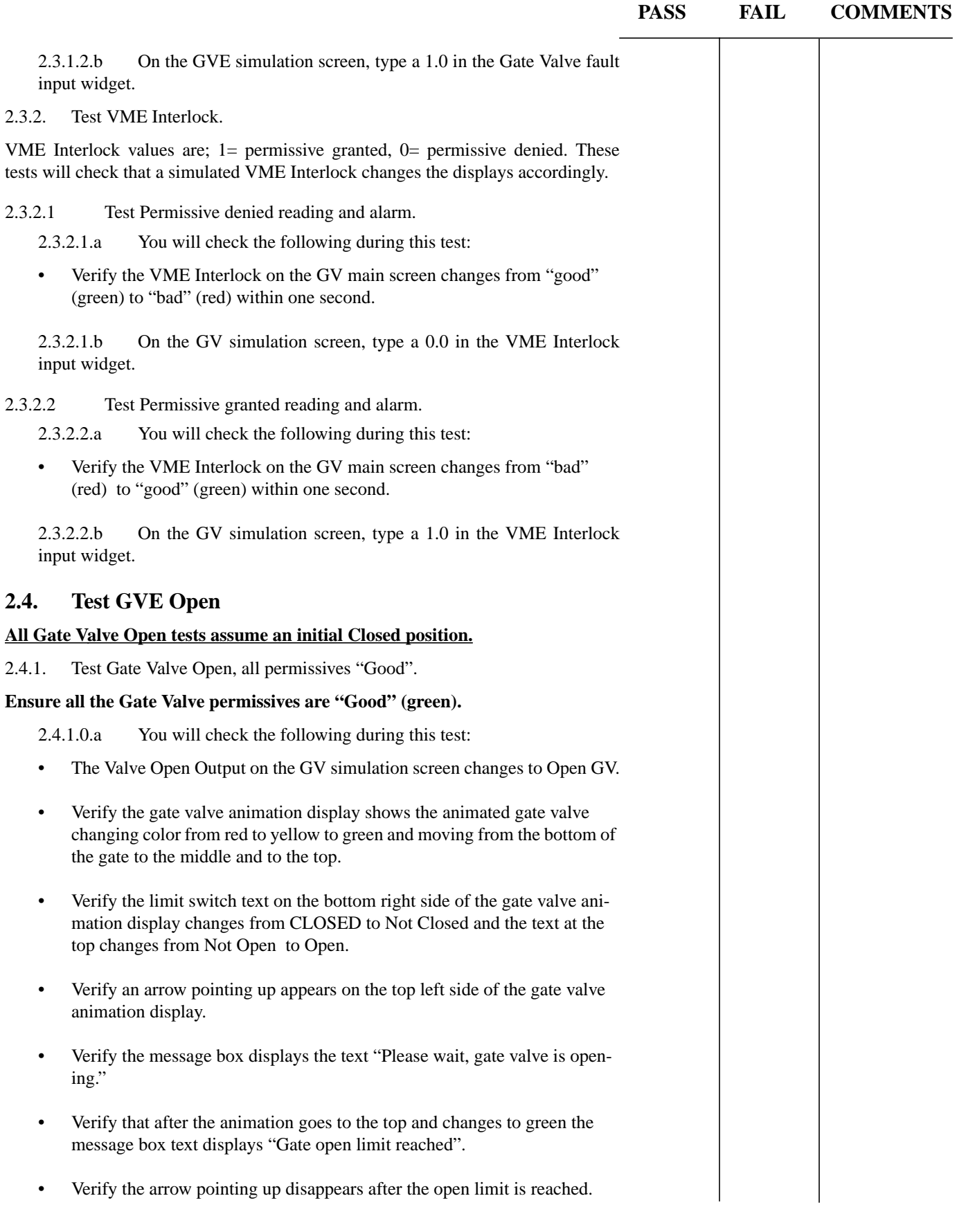

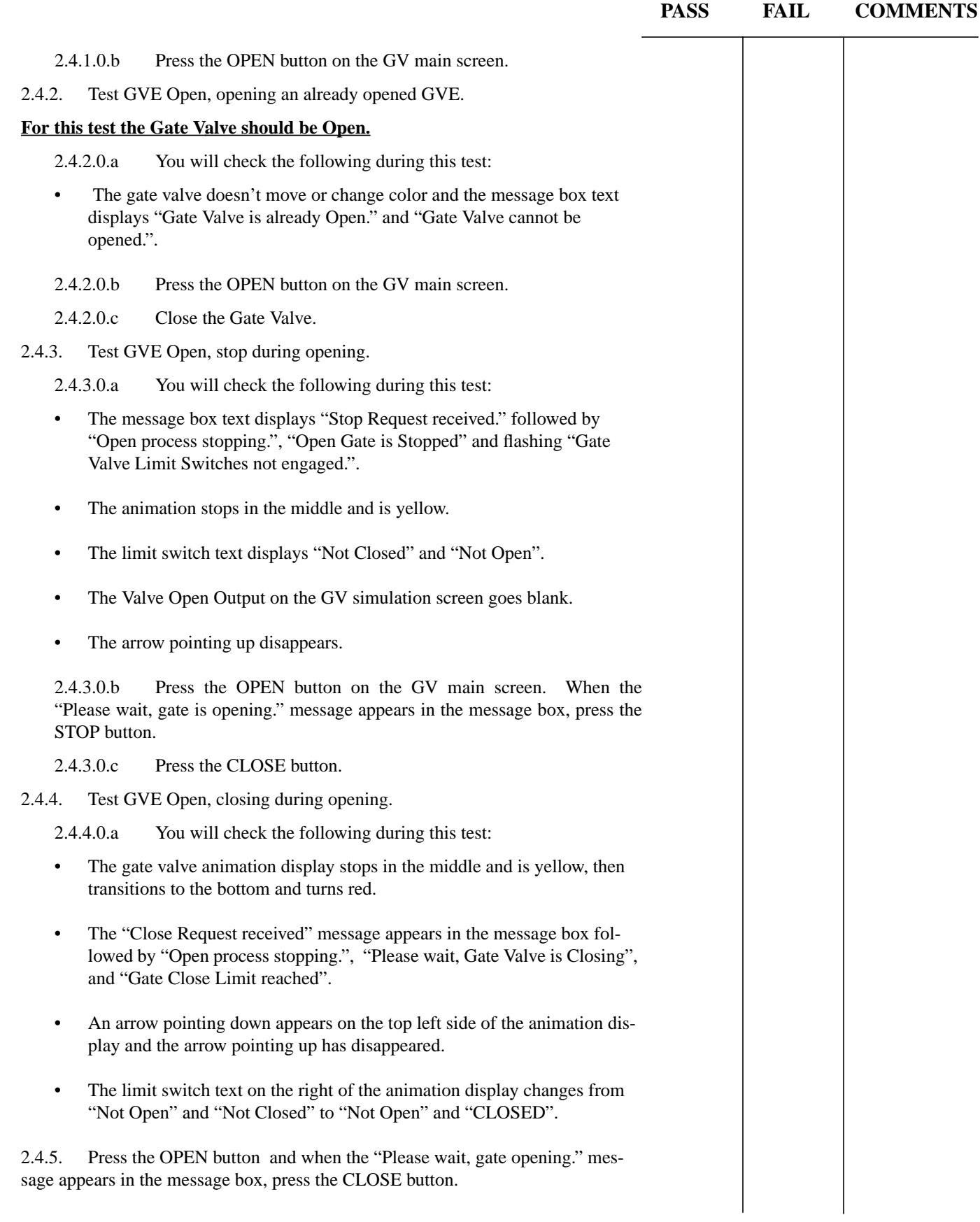

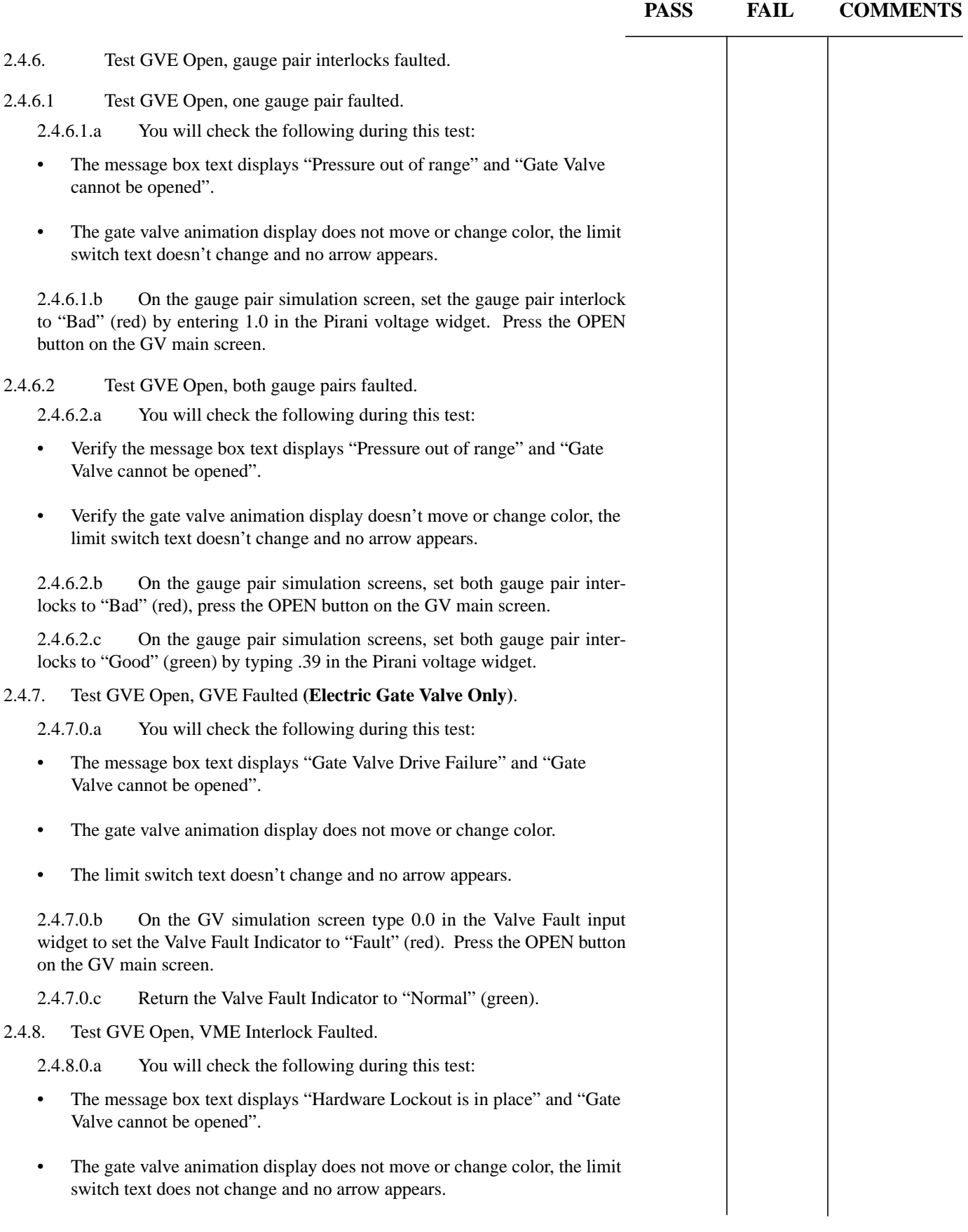

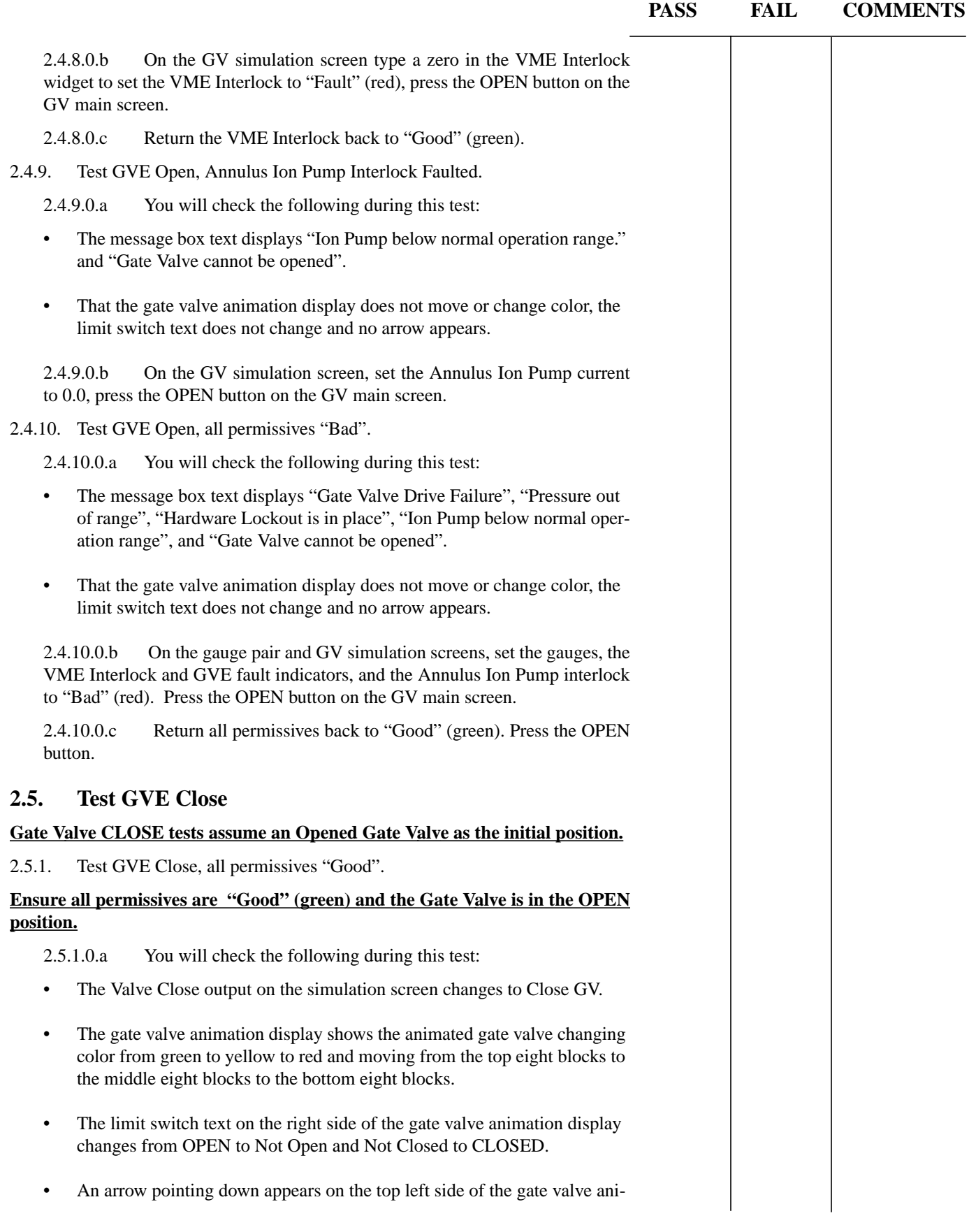

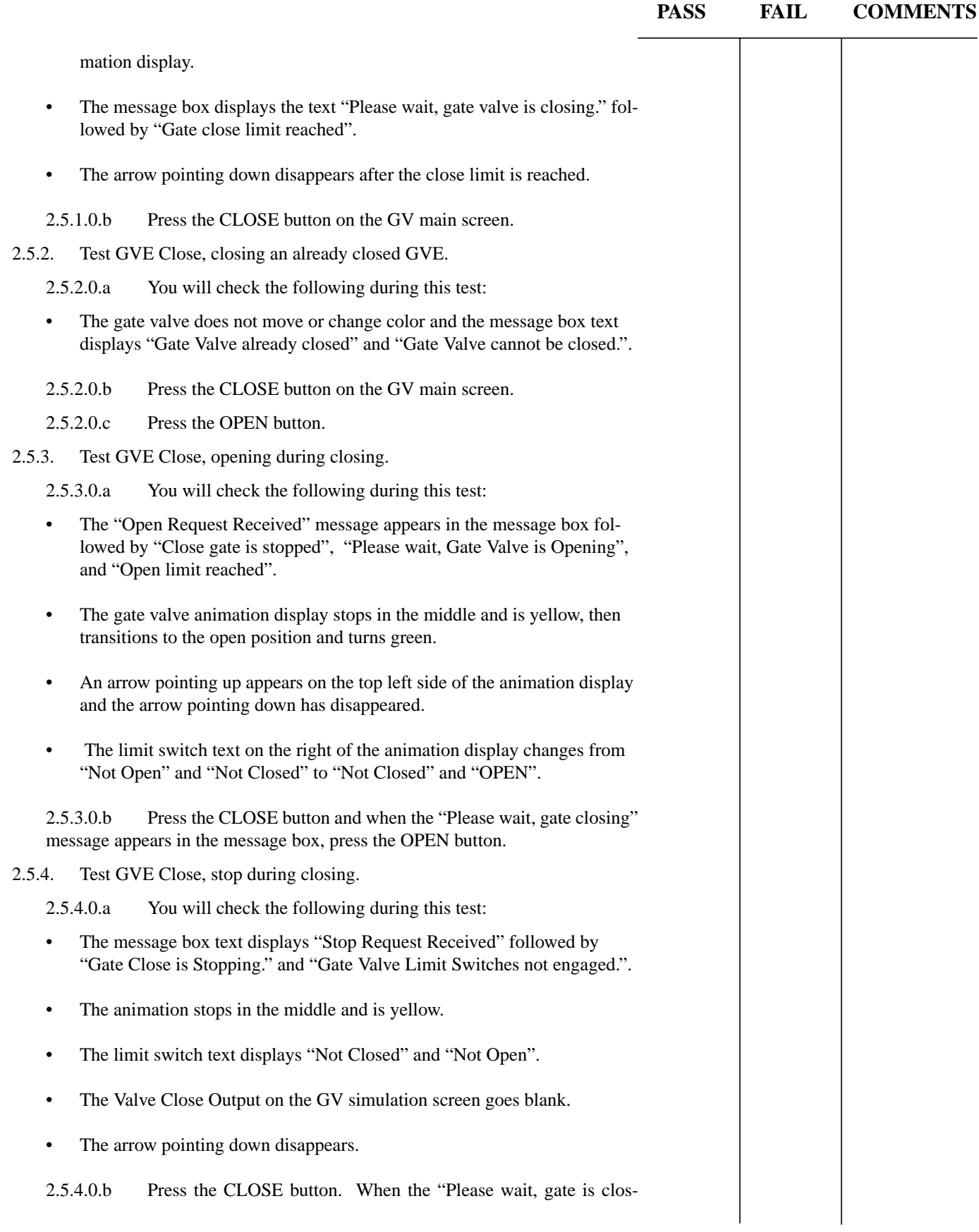

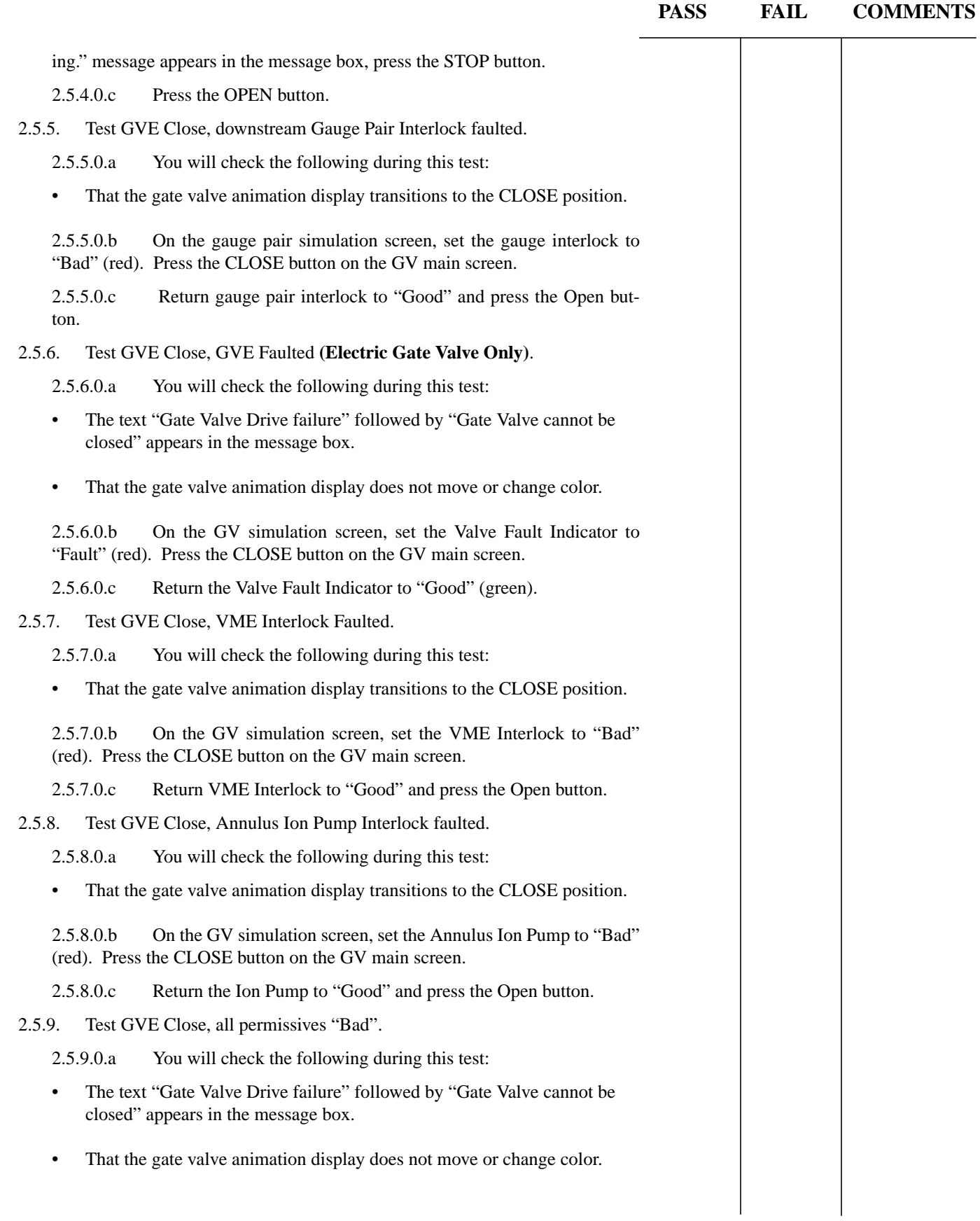

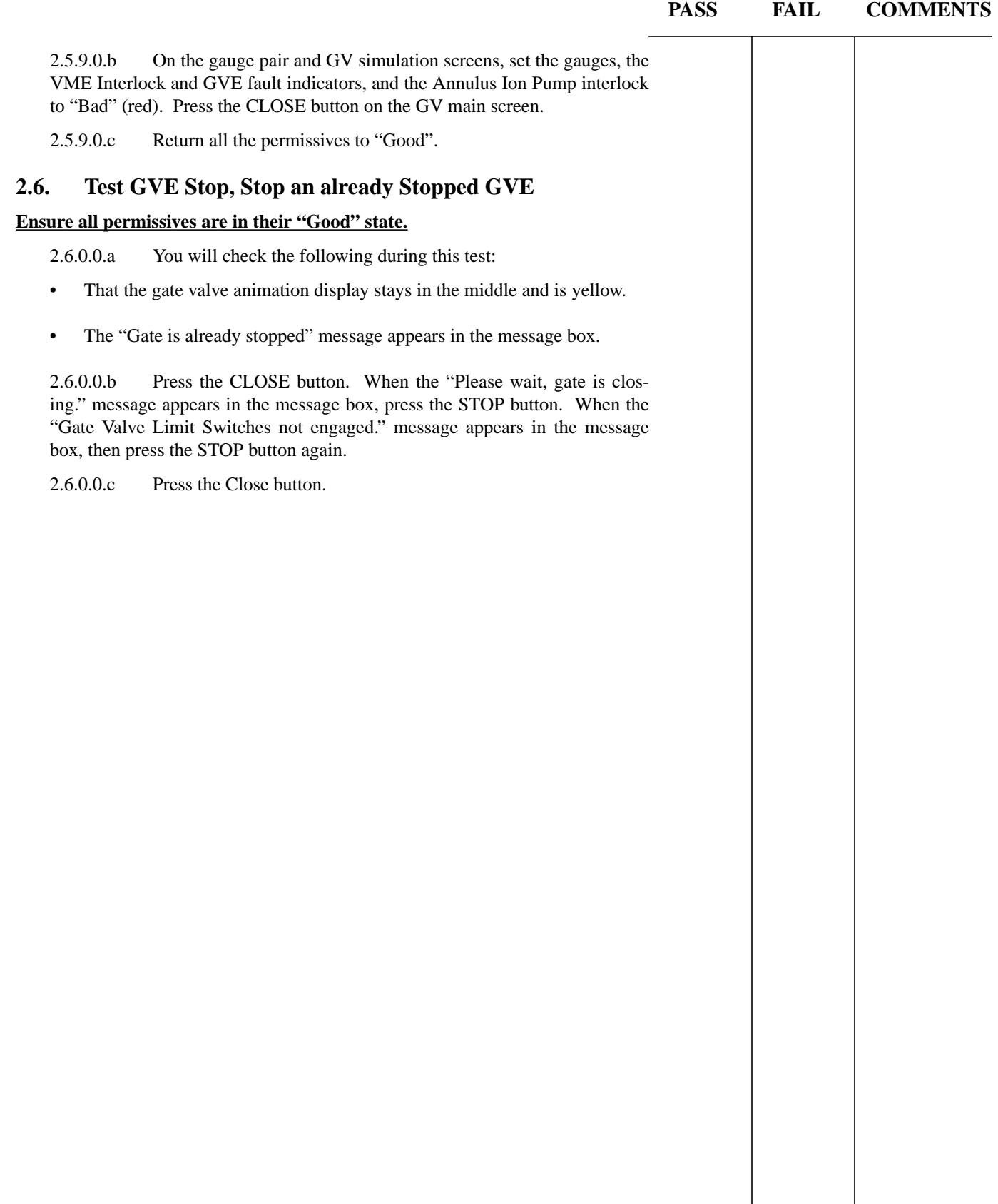

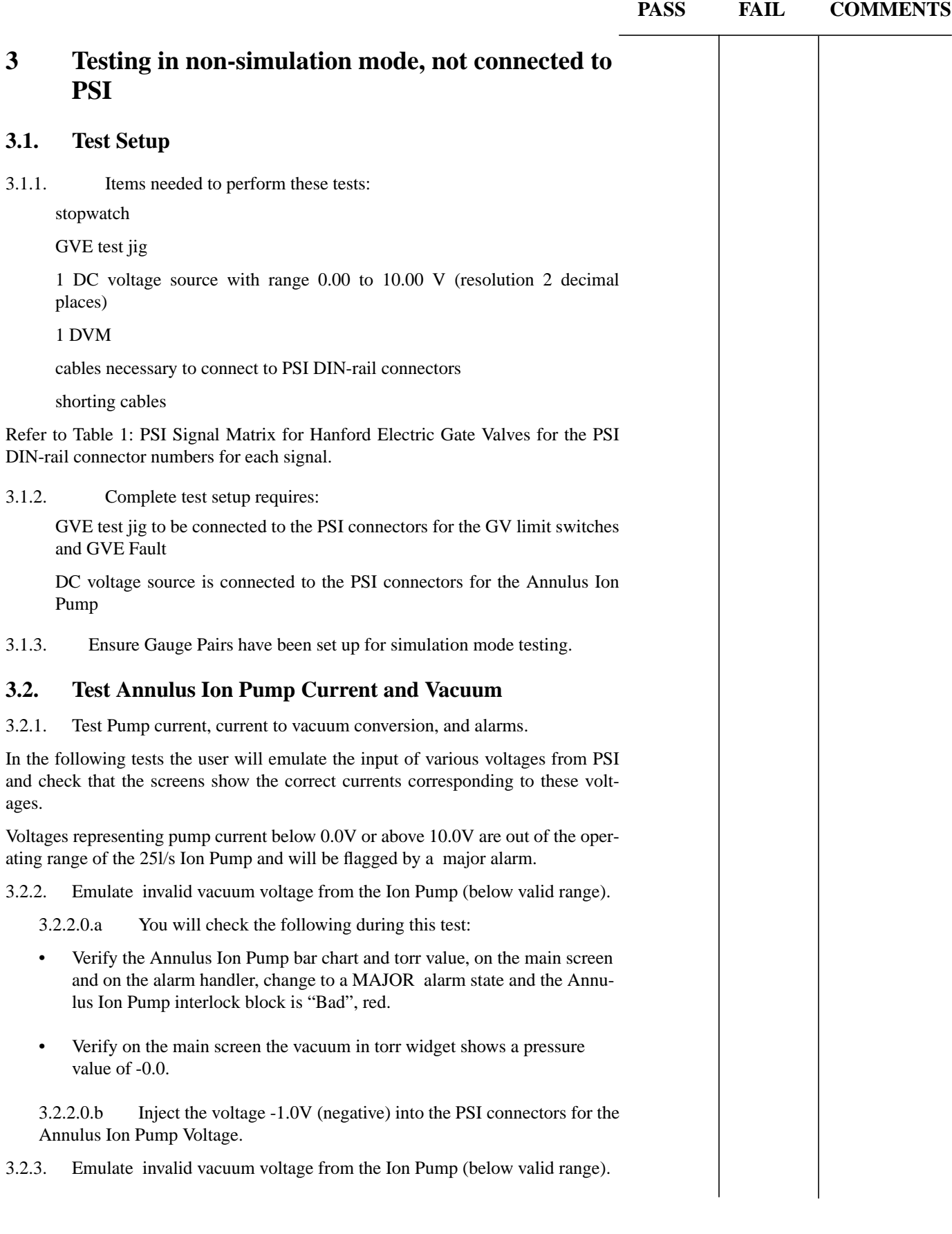

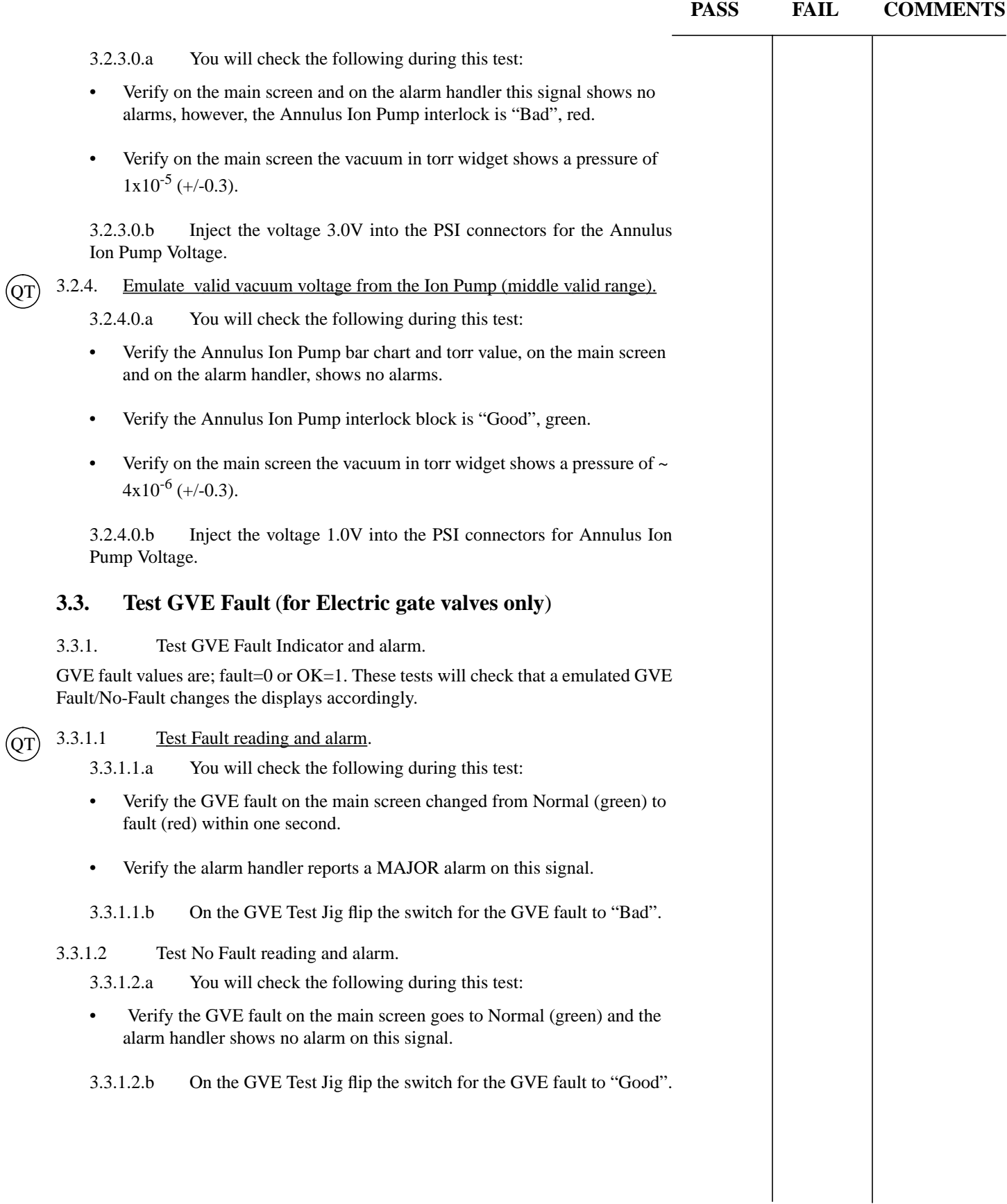

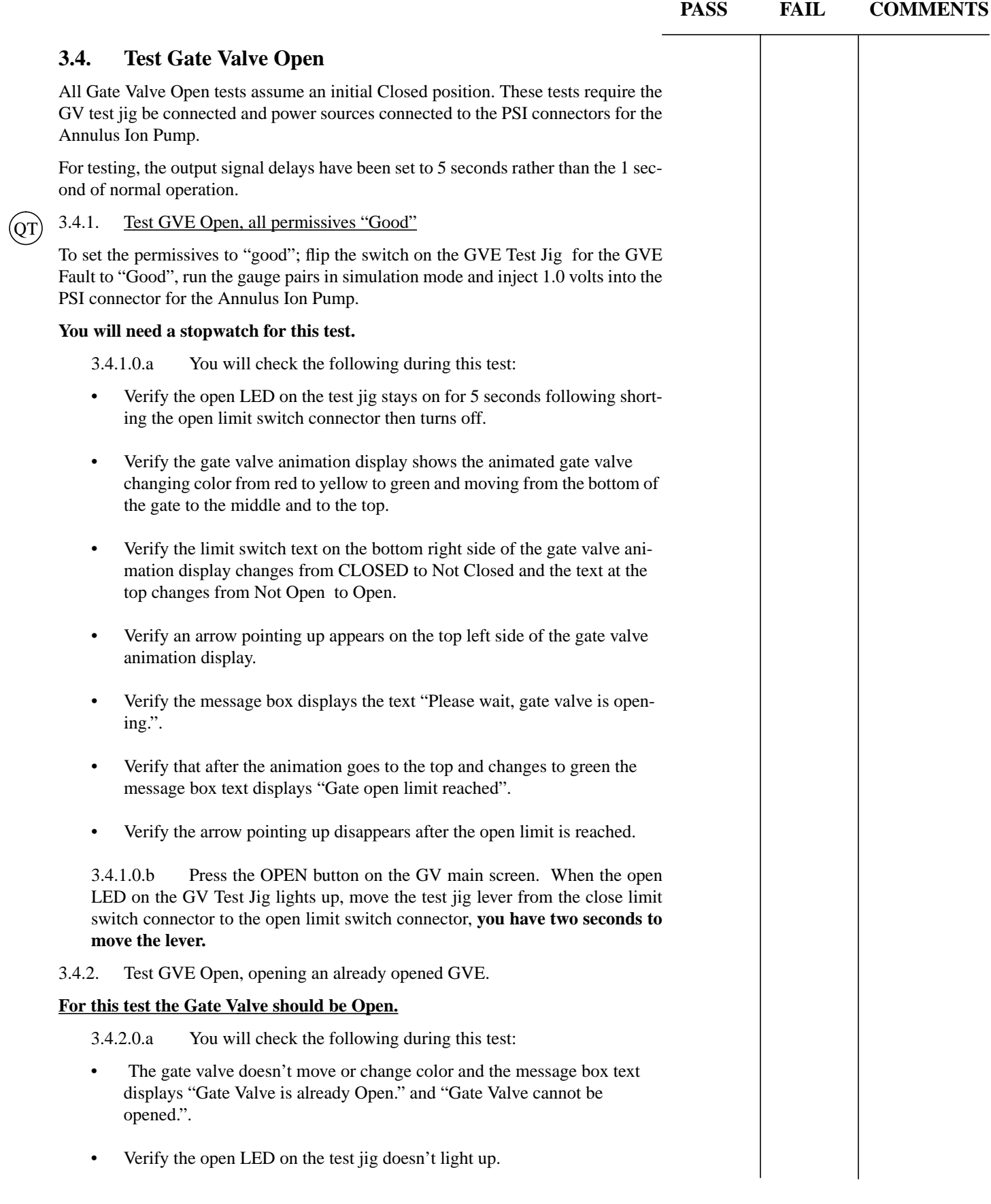

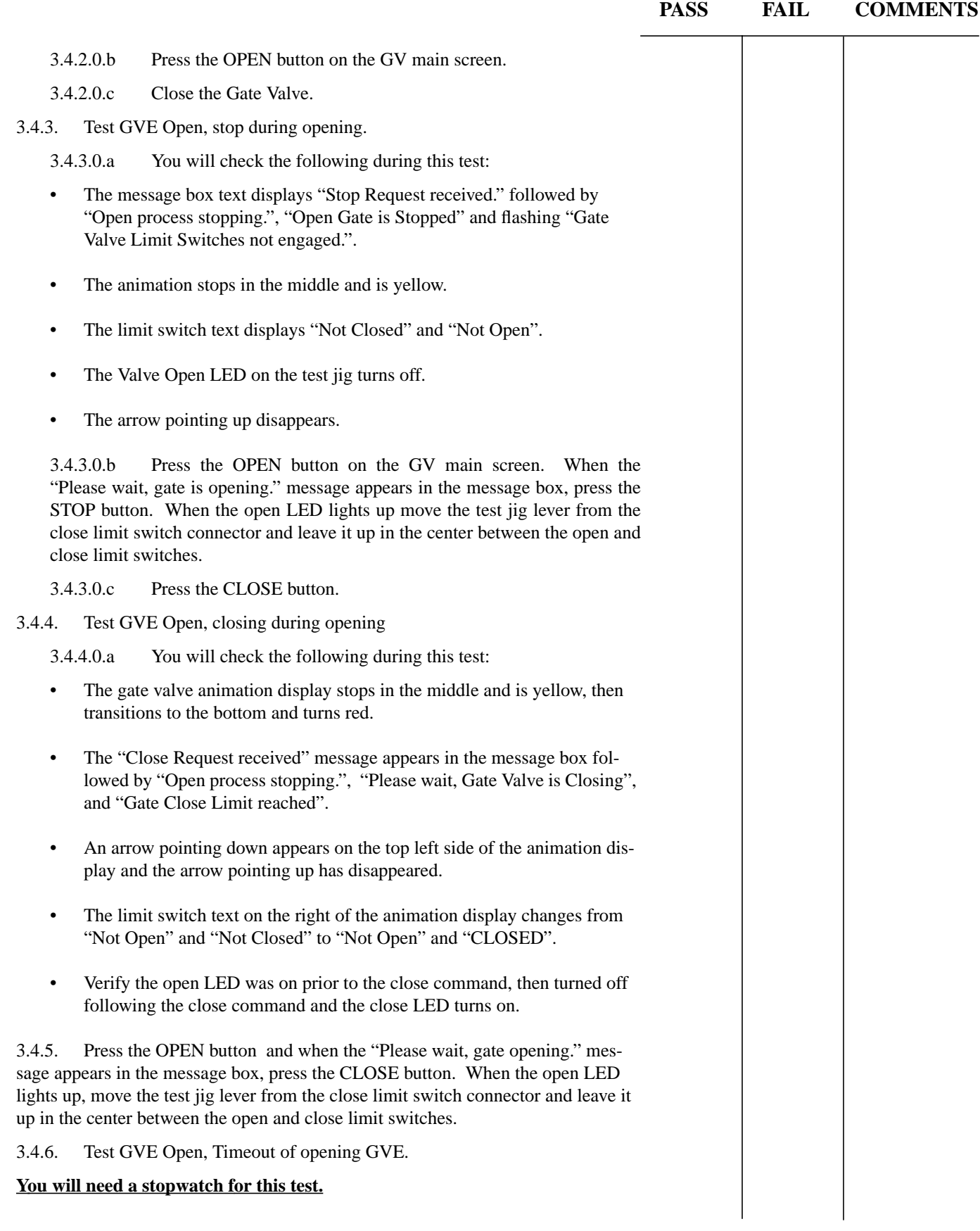

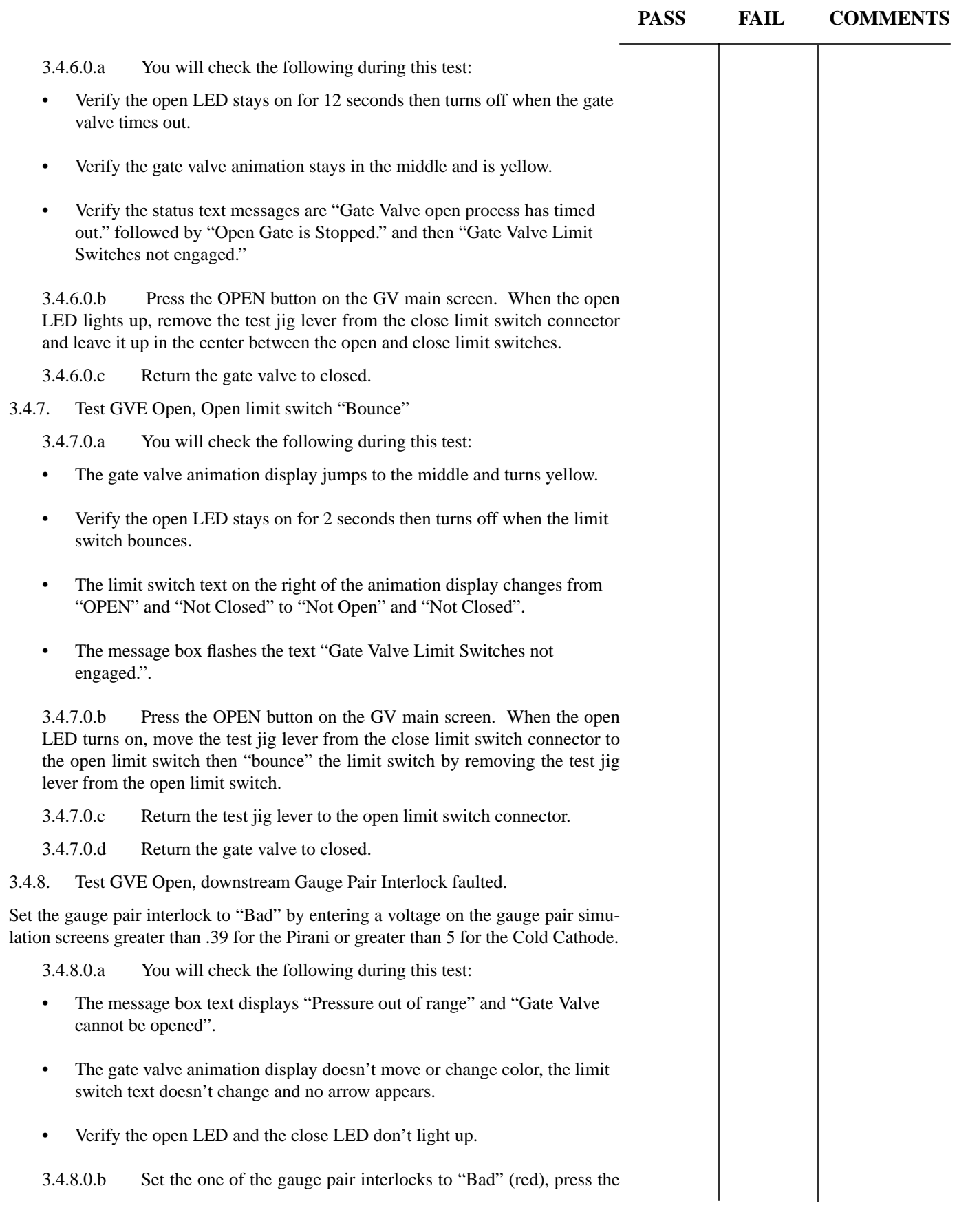

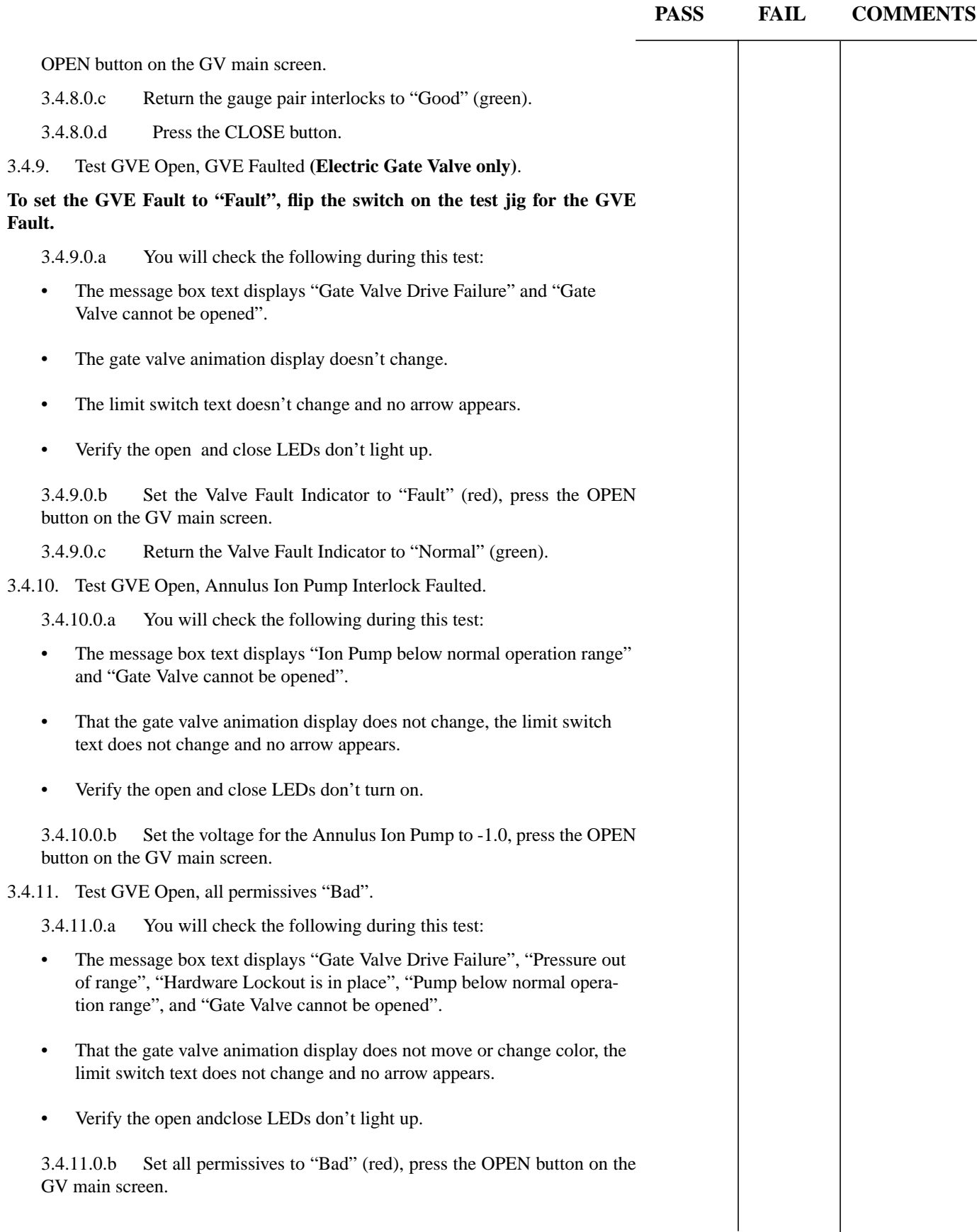

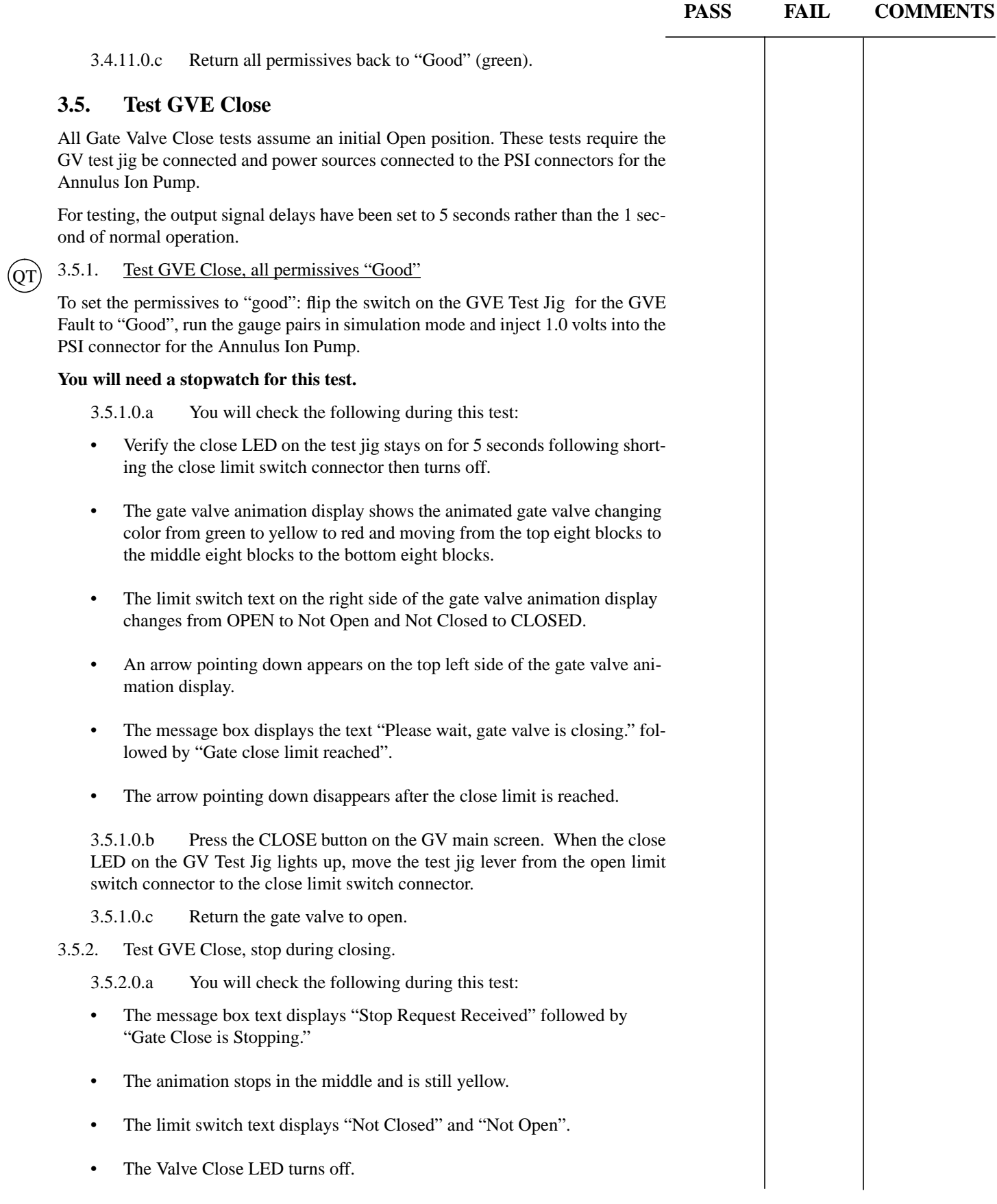

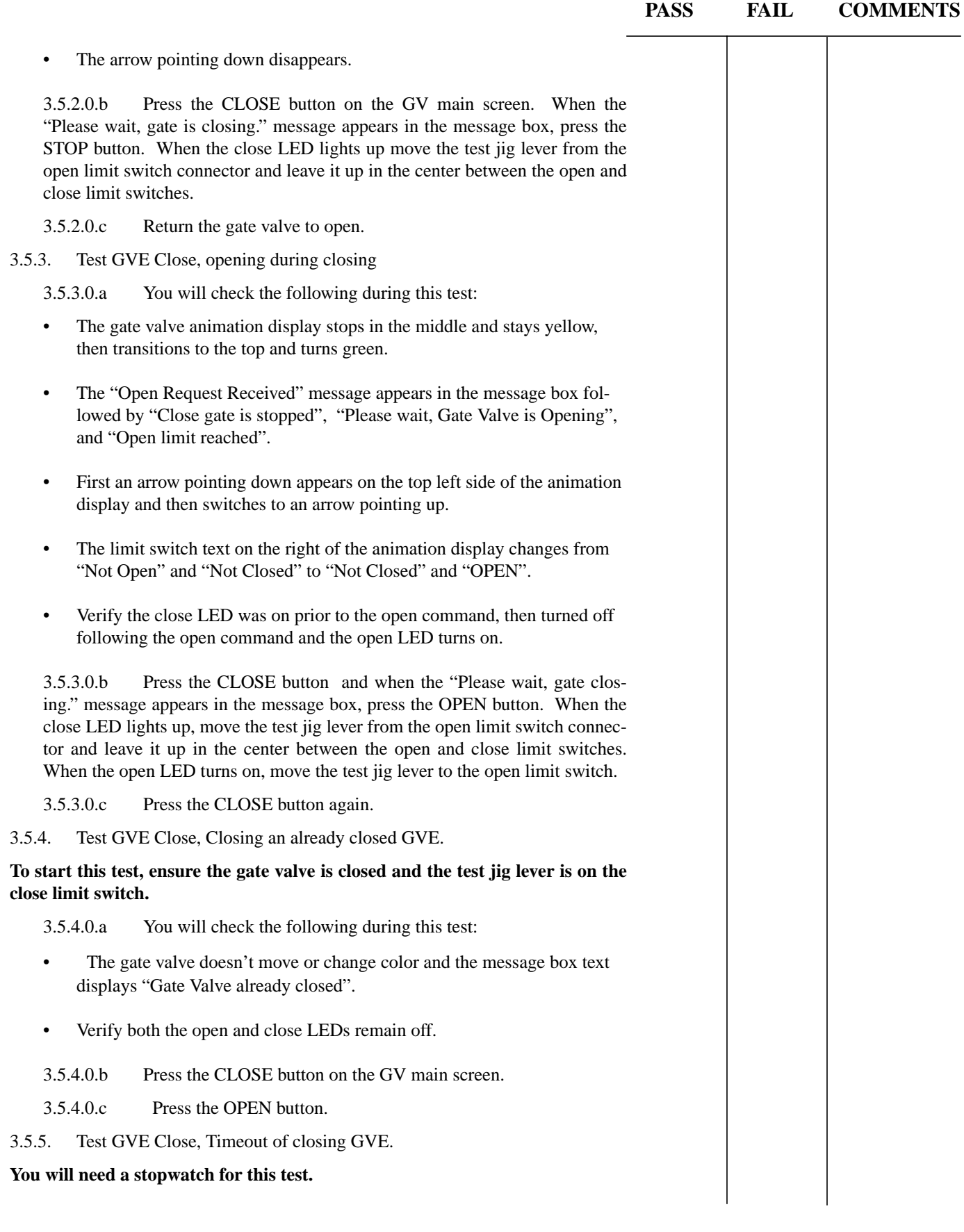

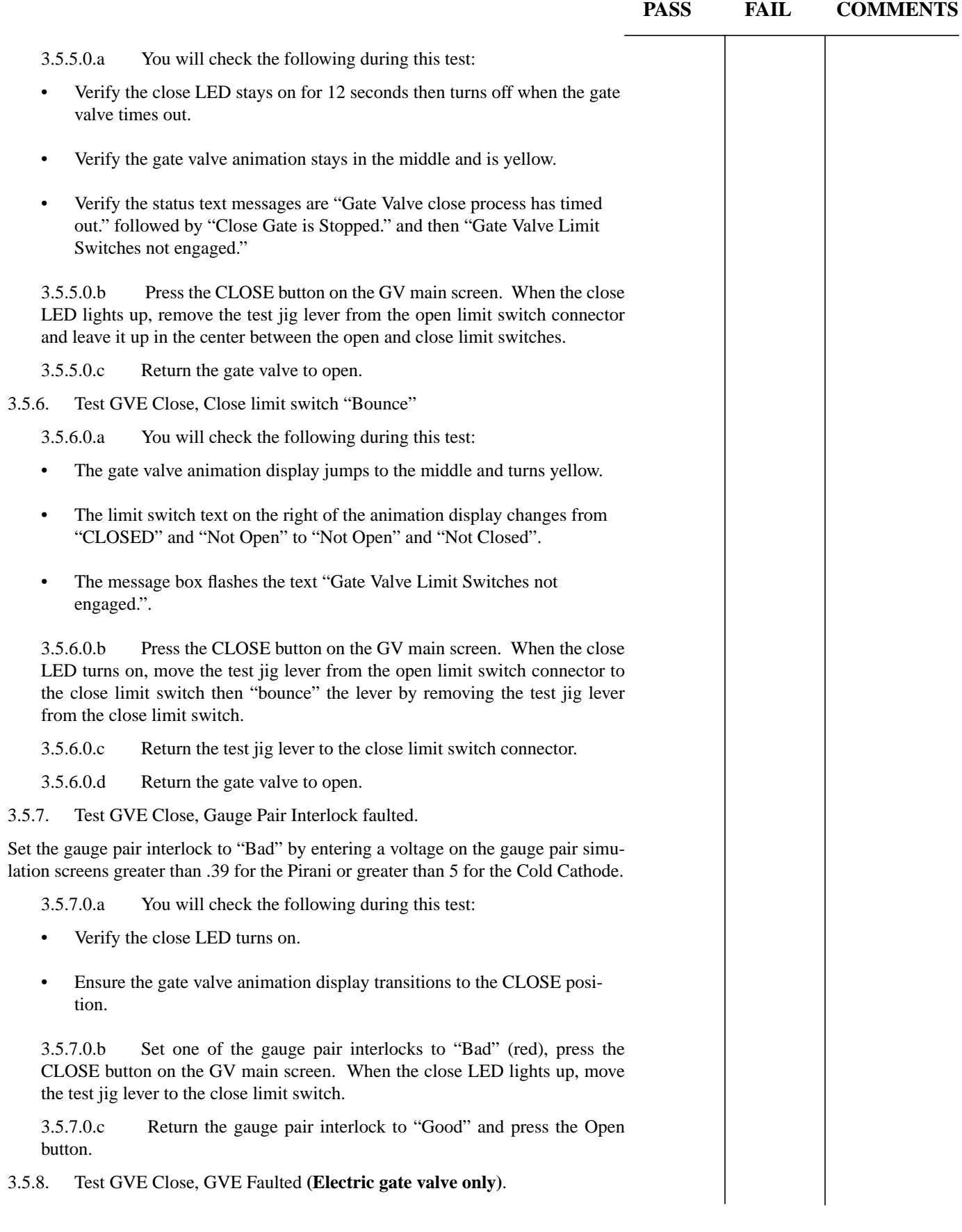

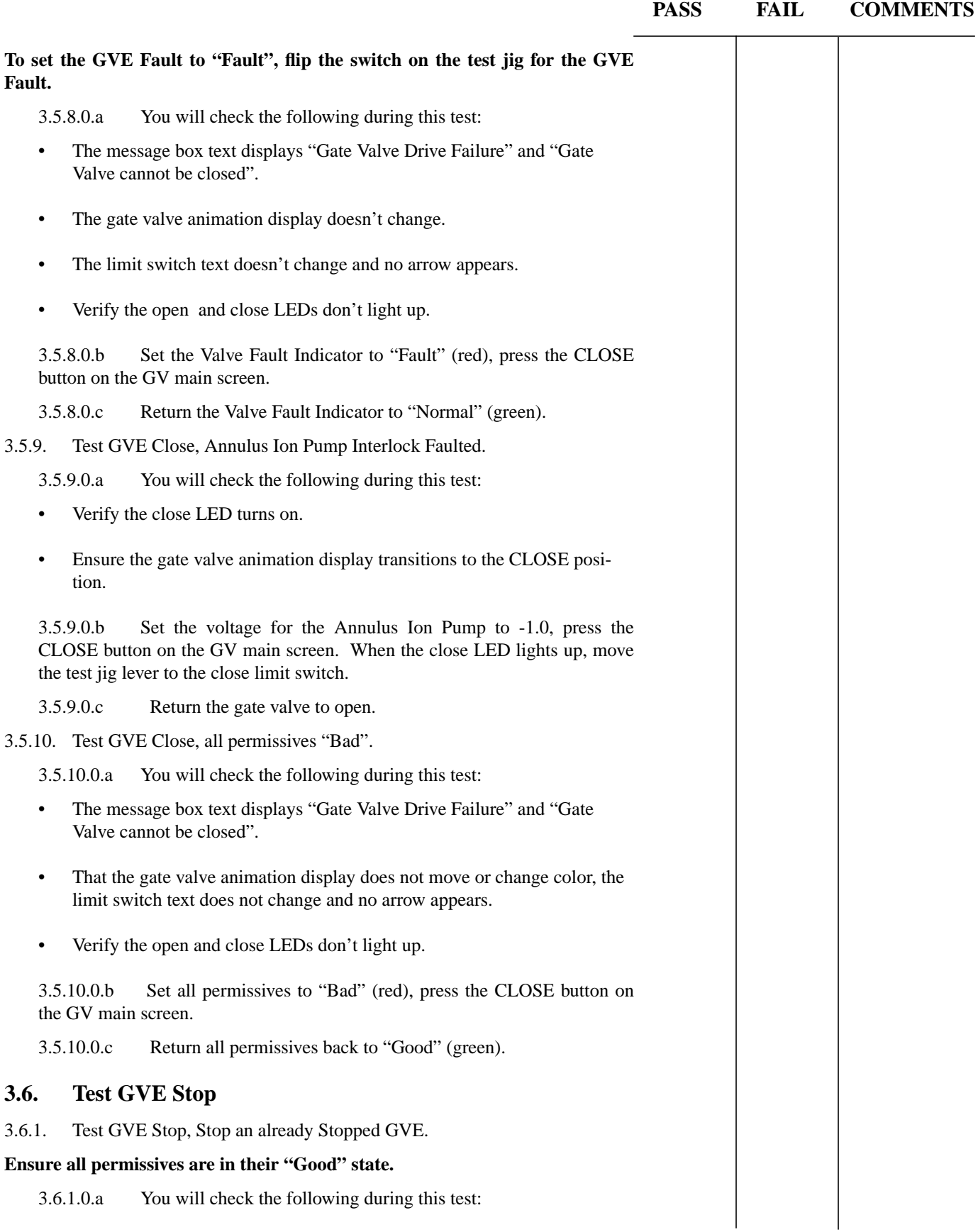

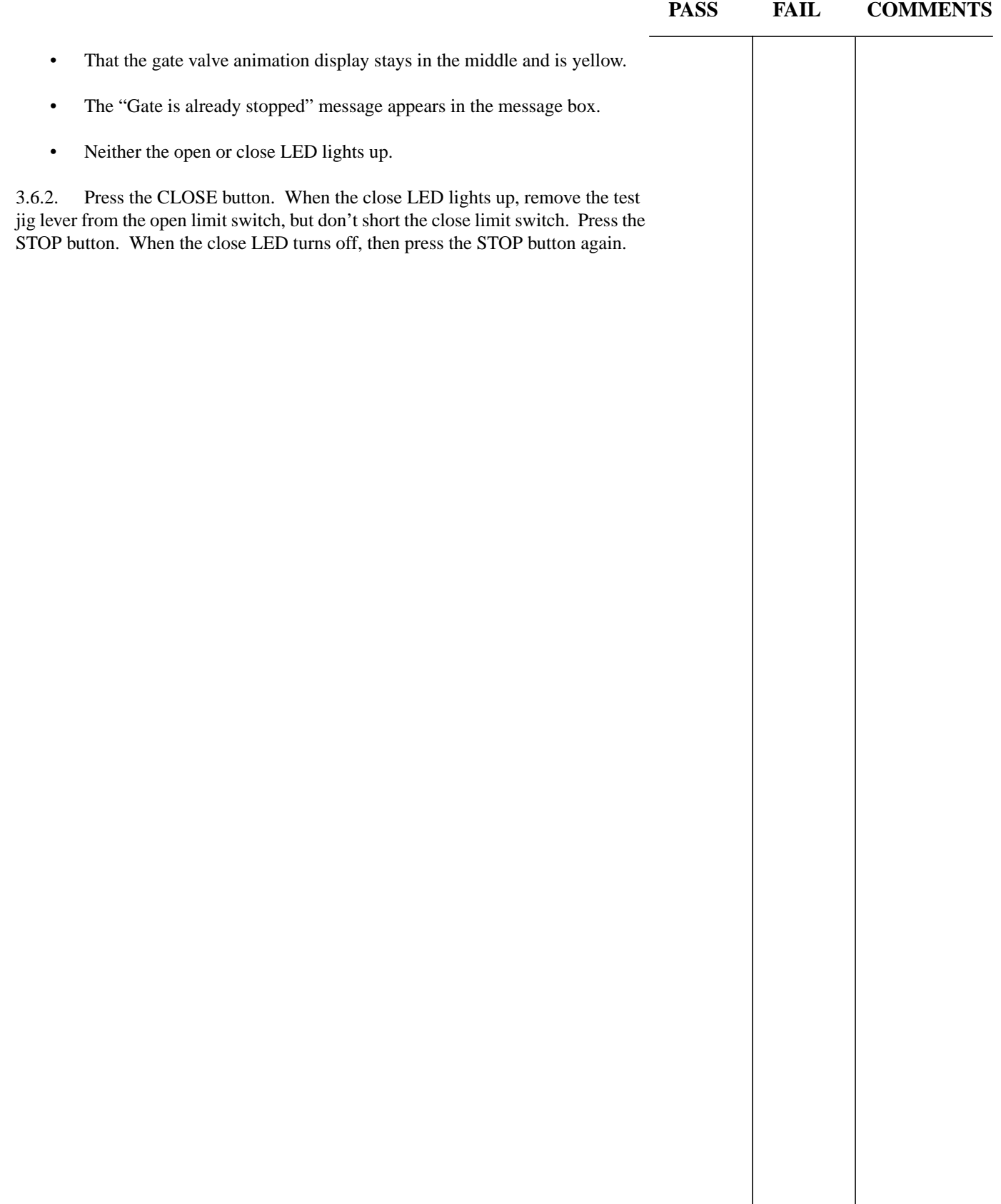

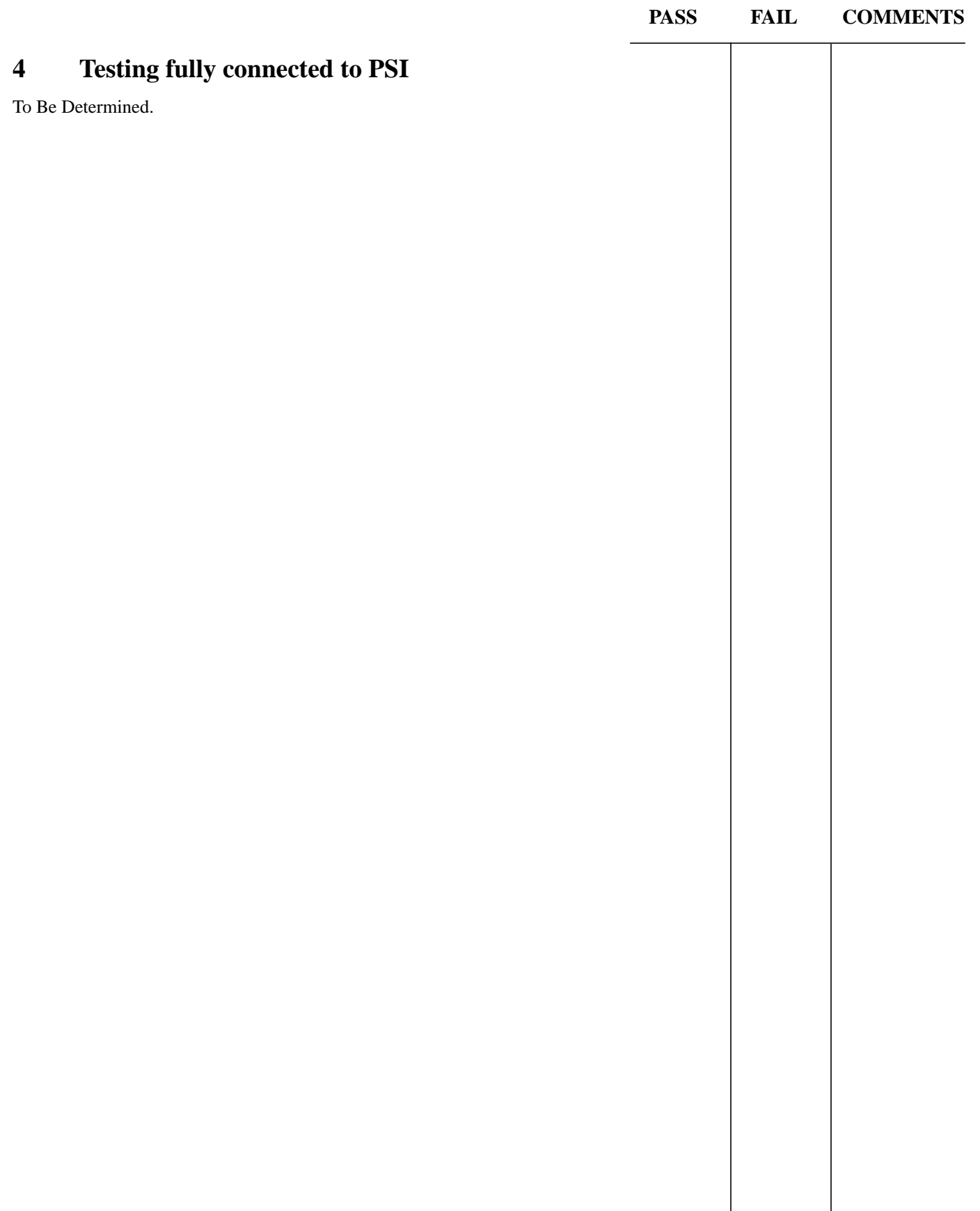

| Location      | ID               | <b>INPUT</b>                                    |                |                       |     |               |     | <b>OUTPUT</b>                 |                |                                |     |
|---------------|------------------|-------------------------------------------------|----------------|-----------------------|-----|---------------|-----|-------------------------------|----------------|--------------------------------|-----|
|               |                  | <b>Annulus</b><br>Ion<br>Pump<br><b>Current</b> |                | <b>Close</b><br>Limit |     | Open<br>Limit |     | <b>Open</b><br><b>Voltage</b> |                | <b>Close</b><br><b>Voltage</b> |     |
|               |                  | $+$                                             | $\blacksquare$ | $+$                   | ۰   | $+$           | ٠   | $+$                           | $\blacksquare$ | $+$                            | ۰   |
| <b>LVEAY</b>  | GVP5             | 004                                             | 005            | 159                   | 160 | 161           | 162 | 186                           | 188            | 189                            | 191 |
|               | GVP <sub>6</sub> | 007                                             | 008            | 167                   | 168 | 169           | 170 | 192                           | 194            | 195                            | 197 |
| <b>LVEA X</b> | GVP7             | 010                                             | 011            | 163                   | 164 | 165           | 166 | 186                           | 188            | 189                            | 191 |
|               | GVP8             | 022                                             | 023            | 167                   | 168 | 169           | 170 | 192                           | 194            | 195                            | 197 |

**Table 1: PSI Signal Matrix for Hanford Pneumatic Gate Valves.**

![](_page_30_Picture_221.jpeg)

## **Table 2: Signal Data Matrix for Hanford Pneumatic Gate Valves**

![](_page_31_Picture_43.jpeg)